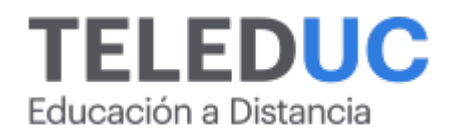

# **MS Project como herramienta en la planificación de proyectos**

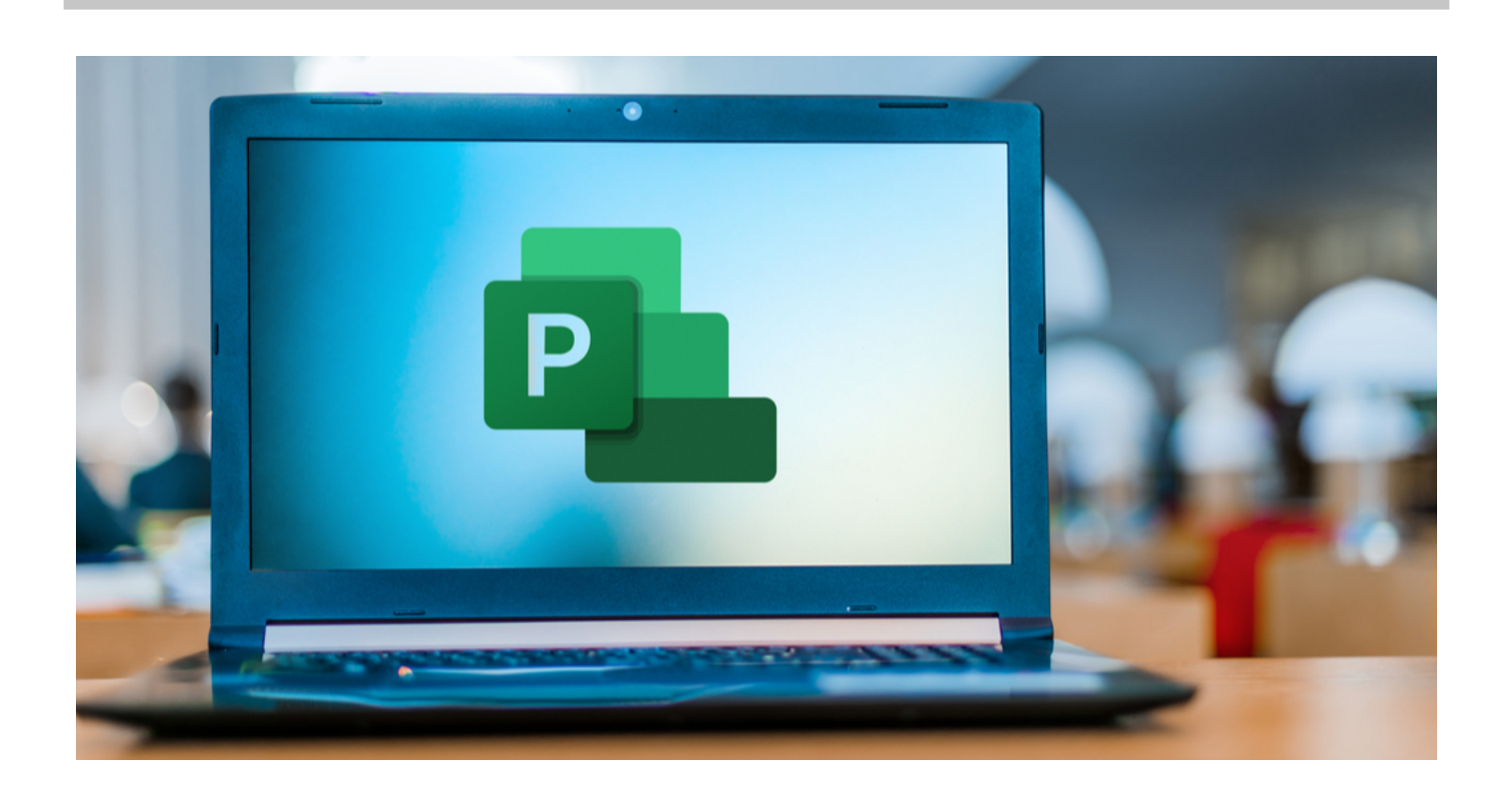

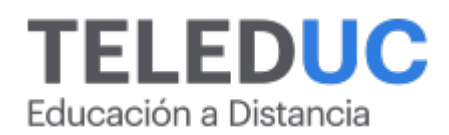

## **MS Project como herramienta en la planificación de proyectos**

## **Detalle del Curso**

**Fecha de inicio:** 30-05-2024

**Fecha de término:** 27-06-2024

**Modalidad:** Online

**Area:** Proyectos y operaciones

**Tipo:** Curso

**Nivel:** Básico

**Duración**: 30 horas cronológicas /

**Código sence:**1238030449

**\*Actividad de capacitación autorizada por Sence para los efectos de la franquicia tributaria de capacitación, no conducente al otorgamiento de un título o grado académico.**

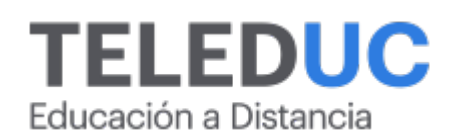

## **Descripción**

Este curso de MS Project tiene como objetivo enseñar conocimientos que faciliten la administración y control de proyectos de manera eficaz con el programa Project de Microsoft.

En la planificación y administración de proyectos es necesario contar con las herramientas que permitan llevar a cabo estos procesos de manera eficaz. Un proyecto correctamente planificado generará menos pérdida de tiempo y presupuesto. Y, por otro lado, tener control sobre las asignaciones de los recursos dentro del proyecto facilita el análisis del trabajo invertido en horas/hombre y costos asociados a las tareas y el uso de materiales.

Project facilita la administración de un proyecto puesto que dentro de sus principales características está la gestión de tareas, recursos y por supuesto la generación del diagrama de Gantt para un análisis gráfico en el instante del proyecto. Project cuenta con una larga lista de informes que entregan variada información en torno al control y proyección del proyecto tanto de tareas como de recursos.

En este contexto nace el presente curso **MS Project como herramienta en la planificación de proyectos**, para proveer de dichos conocimientos mediante trabajo práctico, utilizando el programa Microsoft Project junto con apoyo de material teórico.

Al finalizar el curso el alumno será capaz de operar el software de Microsoft Project para trabajar con tareas, esquematizarlas, asignar recursos, crear calendarios, definir costos en la planificación y emitir informes del proyecto junto a sus avances.

## **Dirigido a**

Jefes de departamentos, área o sección, profesionales y administrativos a cargo de la planificación y administración de proyectos.

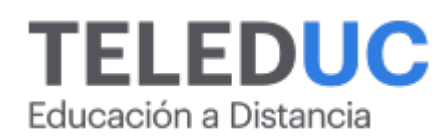

## **Módulos y contenidos**

## **Módulo 1**

### **Introducción a MS Project: calendario y configuración**

#### **Contenido**

- Introducción al programa Project
- · Inicio de un proyecto
- Crear un nuevo calendario
- Editar un calendario existente
- Cambiar el horario de trabajo
- Agregar días no laborables (excepciones)
- Configurar opciones de calendario de Project
- Asignar un calendario a un proyecto
- Guardar un proyecto

## **Módulo 2**

#### **Definición de tareas y duraciones**

#### **Contenido**

- Ingresar tareas y duraciones
- Editar tareas
- Ingresar hitos
- Ingresar y modificar una tarea periódica
- Vincular tareas (dependencias)
- Cambiar relaciones entre tareas
- Mover una tarea
- Aplicar tiempo de retardo
- Aplicar una restricción
- Esquematizar tareas

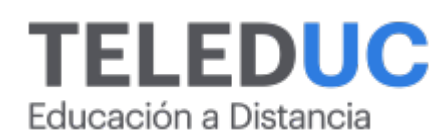

## **Módulos y contenidos**

## **Módulo 3**

#### **Creación y uso de recursos**

#### **Contenido**

- Crear un recurso
- Asignar recursos a grupos
- Asignar un recurso a una tarea
- Asignar varios recursos a una tarea
- Eliminar una asignación de recursos
- Usar recursos compartidos
- Manejar recursos sobreasignados
- Redistribuir un recurso sobreasignado
- Ver el uso del recurso
- Crear tasas de costos pare recursos
- Definir tasas de costos de recurso en tareas

## **Módulo 4**

## **Seguimiento y formularios**

#### **Contenido**

- Usar vista de Gantt para seguimiento
- Seleccionar la tabla de seguimiento
- Modificar porcentaje completado
- Modificar avances mediante la barra de la tarea
- Definir la fecha de estado
- Actualizar un proyecto a la fecha de estado
- Crear y editar informes de Project
- Utilizar de vista de informes

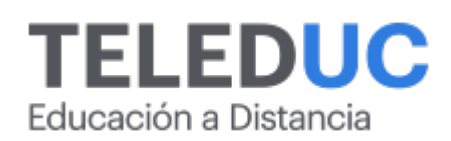

## **Equipo docente**

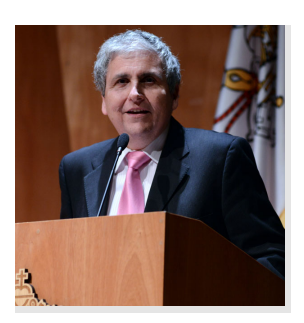

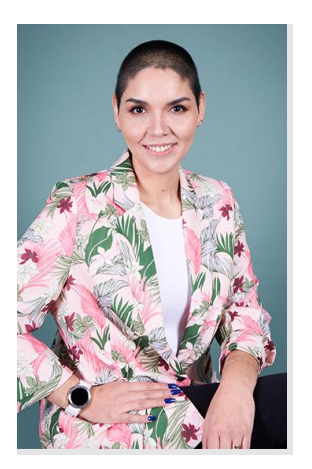

## **Jaime Navón**

## **Jefe de programa**

Profesor Asociado, Escuela de Ingeniería UC. Ingeniero Civil Eléctrico, Máster en Ciencias de la Computación, Doctor en Ciencias de Computación. Jefe de Programa en los diplomados de Big Data Ciencia de Datos, Inteligencia de Negocios, Desarrollo de Aplicaciones Web y Desarrollo de Aplicaciones Móviles y Blockchain.

## **Rosa Lara**

## **Profesora / Tutora**

Rosa Lara es ingeniera en Informática DuocUC. Profesora de Capacitación y Desarrollo UC.

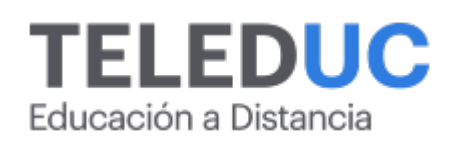

## **Metodología y certificación**

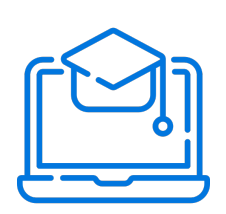

## **Metodología**

El curso es 100% online y utiliza metodología basada en el constructivismo, en la cual el estudiante es el actor principal de su propio aprendizaje.

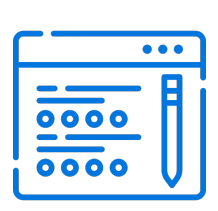

## **Evaluación**

Al final de cada módulo, el alumno realizará una evaluación en línea de los contenidos estudiados. Además, elaborará un trabajo final de aplicación.

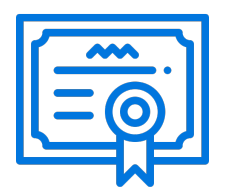

## **Certificación**

Los alumnos que cumplan las exigencias del programa recibirán un certificado de aprobación otorgado por la Pontificia Universidad Católica de Chile.

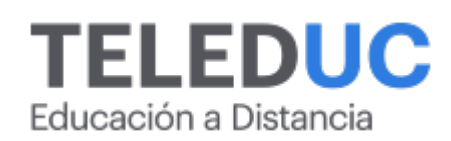

## **¿Porqué elegir Teleduc para capacitar?**

## **Compromiso con la calidad**

N°1 de habla hispana en Latinoamérica Ranking QS 2024 y certificada bajo la NCh 2728.

#### **Proceso de mejora continua**

Revisamos sistemáticamente nuestros cursos para asegurar que se cumplan nuestros estándares de calidad.

#### **Diseño de cursos acorde a tus necesidades**

Diseñados por expertos en educación a distancia, nuestros cursos presentan contenidos teóricos y prácticos para aplicarlos a situaciones concretas.

#### **Cobertura nacional e internacional**

Accederás a la plataforma educativa virtual desde cualquier lugar con conectividad a internet sin importar tu ubicación geográfica.

### **Efectividad y flexibilidad**

Las actividades se desarrollan en forma 100% remota, lo que permite entregar flexibilidad en los horarios, de esta manera podrás distribuir tu tiempo y ser autónomo en tu proceso de aprendizaje.

#### **Más de 40 años de experiencia**

Somos la institución con mayor experiencia en educación a distancia de Latinoamérica.

#### **Sistema tutorial**

El proceso de enseñanza-aprendizaje se acompaña de un tutor, quien tendrá un rol de mediador y facilitador.

## **Certificación UC**

Nuestros alumnos, al aprobar, reciben una certificación de la Pontificia Universidad Católica de Chile.

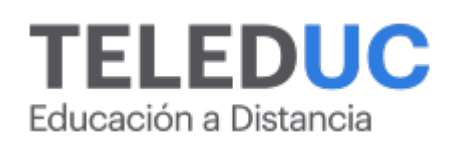

## **Admisión y matrículas**

#### **Proceso de matrícula**

Valor pesos: \$140.000\*

Valor dólar: \$150 dólares\*

Web Pay Tarjeta de Crédito

Web Pay Tarjeta de Débito – RedCompra.

#### **(\*) Precio válido solo por el día 08/05/2024.**

Este programa requiere un número mínimo de matriculados para dictarse y puede sufrir cambios tanto en la programación como en el cuerpo docente, por razones de fuerza mayor.

### **Requisitos de aprobación**

Para la aprobación del curso, el alumno debe haber obtenido al menos la calificación mínima (4.0) en su promedio ponderado de las actividades evaluadas. Los alumnos que aprueben las exigencias del programa recibirán un certificado de aprobación otorgado por la Pontificia Universidad Católica de Chile. Nota: Las personas que no cumplan con el requisito de aprobación no recibirán ningún tipo de certificación.